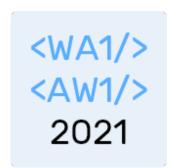

# JavaScript Classes and Modules

"The" language of the Web

Fulvio Corno Luigi De Russis Enrico Masala

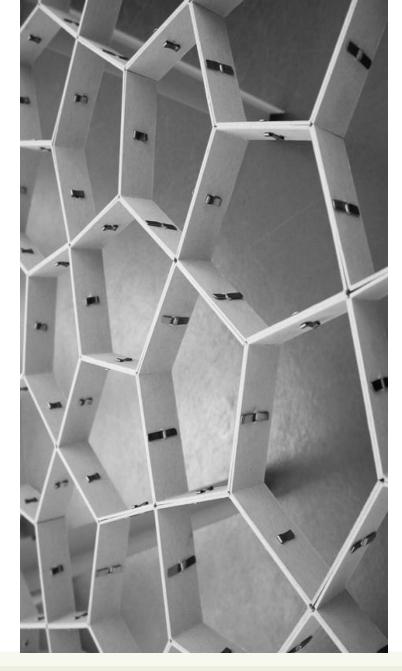

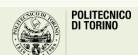

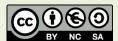

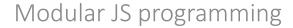

#### **PROTOTYPES**

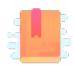

#### JavaScript: The Definitive Guide, 7th Edition

Chapter 9. Classes

#### Mozilla Developer Network

- Learn web development JavaScript » Dynamic client-side scripting » Introducing JavaScript objects
- Web technology for developers » JavaScript » JavaScript reference » Classes

#### You Don't Know JS: this & Object Prototypes

Chapter 5: Prototypes

# A Prototype-based Language

- JavaScript is an object-based language based on prototypes, rather than being class-based
  - classes exist but they are "syntactical sugar", primarily
- Every JS object has a hidden (internal) property [[Prototype]] that points to a second object associated with it (or it is null)
  - Read with Object.getPrototypeOf(object)
  - Change with Object.setPrototypeOf(object, prototype)
  - Usually also accessible with . \_\_proto\_\_ (double underscores) but deprecated!

# A Prototype-based Language

- This second object is known as an object prototype
- Such object also has a [[Prototype]] property, that links to a 3<sup>rd</sup> object
  - ...until the [[Prototype]] is null
- Usually, only Object (top-level object) points to a null prototype

- Classes and constructor functions also have a .prototype attribute,
   that points to prototype objects for objects created by them
  - Do not confuse .prototype and [[Prototype]]

# Prototype Chaining

```
function Person(name) {
 this.name = name;
const p = new Person('Fulvio');
const d = new Date();
const r = \{min: 0, max: 30\};
console.log(p); // Person {name: "Fulvio"}
console.log(d); // Thu Apr 09 2020 21:06:29
GMT+0200 (Central European Summer Time)
console.log(r); // Object {min: 0, max: 30}
```

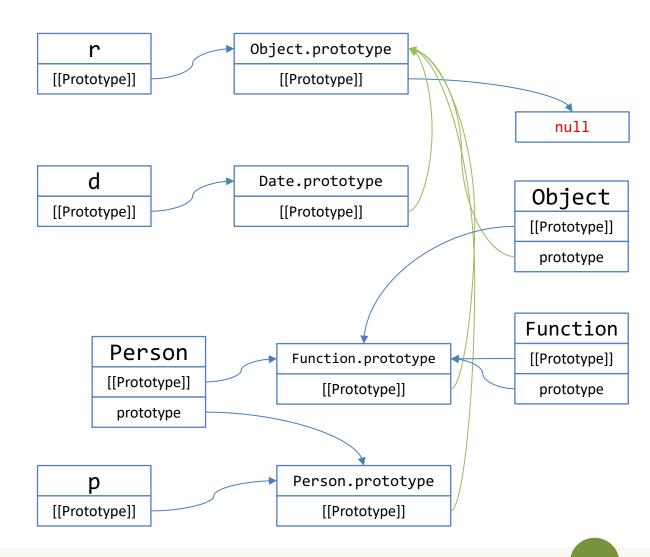

### Object.prototype

- Prototype chains usually end at Object.prototype
  - Its [[Prototype]] is null
- Object.prototype defines many properties and methods that are common to all JS objects
  - .toString(), .valueOf(), .getPrototypeOf(), .setPrototypeOf(), .toSource(), .isPrototypeOf(), .hasOwnProperty(), ...
- All objects created by object literals (i.e., {}) have the same prototype object: Object.prototype

# Accessing "Inherited" Properties

- Prototypes are used in accessing object properties
  - Not "real" inheritance
- Reading properties
  - If the property is defined on the object, use it
  - If it is not defined, JS will search on the [[Prototype]] chain
    - If it is found somewhere, its value is used
    - If 'null' is reached, then return undefined
- Writing properties
  - Does not follow the prototype chain (\*)
  - If it is not defined on the object, a new one is created
    - and may shadow a same-name property on the prototype chain

(\*) not really true: read-only inherit properties and setters of inherited properties behave differently

# Class-based vs. Prototype-based Languages

| Category                               | Class-based (Java)                                                                                                    | Prototype-based (JavaScript)                                                                                                    |
|----------------------------------------|----------------------------------------------------------------------------------------------------|----------------------------------------------------------------------------------------------------|
| Class vs.<br>Instance                  | Class and instance are distinct entities.                                                                                    | All objects can inherit from another object.                                                                                                    |
| Definition                             | Define a class with a class definition; instantiate a class with constructor methods.                                        | Define and create a set of objects with constructor functions.                                                                                                    |
| Creation of new object                 | Create a single object with the new operator.                                                                                | Same.                                                                                                    |
| Construction<br>of object<br>hierarchy | Construct an object hierarchy by using class definitions to define subclasses of existing classes.                           | Construct an object hierarchy by assigning an object as the prototype associated with a constructor function.                                                                     |
| Inheritance<br>model                   | Inherit properties by following the class chain.                                                                             | Inherit properties by following the prototype chain.                                                                                                    |
| Extension of properties                | Class definition specifies <i>all</i> properties of all instances of a class. Cannot add properties dynamically at run time. | Constructor function or prototype specifies an <i>initial set</i> of properties.  Can add or remove properties dynamically to individual objects or to the entire set of objects. |

source: https://developer.mozilla.org/en-US/docs/Web/JavaScript/Guide/Details of the Object Made

#### Where To Define Method Functions?

#### In the constructor function body

- Slower to create: function is redeclared for every new instance
- Faster to call: local property
- Memory per each instance
- May be redefined on a single instance
- Can access local variables (via closure)

#### As a prototype property

- Faster to create: declared only once
- Slower to call: must go through prototype
- Uses less memory
- Always identical for all instances
- Cannot access local variables

```
function Person(name, age, game) {
  this.play = function() {
    console.log(`${this.game}`);
  };
}
```

```
Person.prototype.showAge = function() {
  console.log(`${this.age} years old`);
};
```

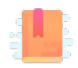

# JavaScript: The Definitive Guide, 7th Edition Chapter 9. Classes

#### Mozilla Developer Network

- Learn web development JavaScript » Dynamic client-side scripting » Introducing JavaScript objects
- Web technology for developers » JavaScript » JavaScript reference » Classes

Modular JS programming

#### **CLASSES**

#### Classes

- Classes are primarily syntactical sugar over JavaScript's existing prototype-based inheritance
  - included from ES6
- They are special functions, based on the class keyword
- Two ways to define a class:
  - class declaration
  - class expression
- An object can be instantiated with the new keyword

#### Class Declaration

- Classic way to define a class:
  - class + chosen name of the class
- Class declarations are <u>not</u> hoisted
  - you cannot instantiate a class before declaring it
    - you should not, in any case!

```
class Rectangle {
  constructor(height, width) {
    this.height = height;
    this.width = width;
  }
}
```

### Class Expression

- Another way to define a class, with two variants:
  - named
  - unnamed
- The name given to a (named) class expression is local to the class body
  - and accessed through the class' name property
  - it is "myRectangle" and "Rectangle" for the example
- Like class declarations, they are <u>not</u> hoisted

```
// named
let Rectangle = class myRectangle {
  constructor(height, width) {
    this.height = height;
    this.width = width;
};
// unnamed
let Rectangle = class {
  constructor(height, width) {
    this.height = height;
    this.width = width;
};
```

# Class Body

- The class body is always executed in strict mode
- Each class can have only one constructor()
  - a constructor can use
     the super keyword to call the
     constructor of the super class
- Classes can have
  - prototype methods
  - static methods

```
class Rectangle {
  constructor(height, width) {
    this.height = height;
    this.width = width;
  }
}
```

# Prototype Methods

- Several types of prototype methods exist
- The syntax for a method is:

```
- methodName() {
    /* method body */
}
```

- it adds a property named methodName to the class and sets the value of that property to the specified function
- you use this with objects, too

```
class Rectangle {
  constructor(height, width) {
    this.height = height;
    this.width = width;
  // Method
  calcArea() {
    return this.height * this.width;
const square = new Rectangle(10, 10);
console.log(square.calcArea());
```

# Prototype Methods: Getters and Setters

- JavaScript defines two methods to create a pseudo-property
- Getters allow access to a property that returns a dynamically computed or internal value
  - get propname()
- Setters are used to execute a function whenever a specified property is attempted to be changed
  - set propname()

```
class Rectangle {
  constructor(height, width) {
    this.height = height;
    this.width = width;
  // Getter
  get perimeter() {
    return this.calcPerimeter();
  // Setter
  set perimeter(perimeter) {
    this.height = perimeter/2 - this.width;
  // Method
  calcPerimeter() {
    return 2*(this.height + this.width);
const square = new Rectangle(10, 10);
square.perimeter = 100;
console.log(square.perimeter);
```

#### Static Methods

- The static keyword defines a static method for a class
- Static methods are called without instantiating their class and cannot be called through a class instance
- The 'this' keyword may not be used inside static methods

```
class Rectangle {
  constructor(height, width) {
    this.height = height;
    this.width = width;
  // Static method
  static isWider(a, b) {
    return (a.width > b.width)? a: b;
const s = new Rectangle(10, 15);
const r = new Rectangle(20, 30);
console.log(Rectangle.isWider(s, r));
```

# Subclassing and Super Class Calls

- The extends keyword is used to create a class as a child of another class
  - it works with "super classes" defined as construction functions, too
- The super keyword is used to call corresponding methods of super class
  - not only the constructor!
  - not only from the constructor!

```
class Person {
  constructor(first, last, age, gender, interests) {
  this.name = { 'first': first, 'last' : last };
    this.age = age;
    this.gender = gender;
    this.interests = interests;
  sleep() {
    console.log(`${this.name.first} is sleeping.`)
  play()
    console.log(`${this.name.first} is having fun.`)
class Student extends Person {
  constructor(first, last, age, gender, interests, id) {
    super(first, last, age, gender, interests);
    this.id = id;
```

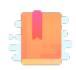

# JavaScript: The Definitive Guide, 7th Edition Chapter 10. Modules

#### Mozilla Developer Network

 Web technology for developers » JavaScript » JavaScript Guide » JavaScript Modules

Modular JS programming

#### **MODULES**

#### Modules

- Mechanisms for splitting JavaScript programs into separate files that can be imported when needed
- Encapsulate or hide private implementation details and keep the global namespace tidy so that modules can not accidentally modify the variables, functions and classes defined by other modules
- 3 kinds of modules ⇒

- 1. Do-It-Yourself (with classes, objects, IIFE and closures)
- 2. ES6 modules (using export and import)
  - 1. ECMA Standard
  - 2. Supported by recent browsers
  - 3. Supported by Node (v13+)
- Node.js modules (using require()) called CommonJS
  - 1. Based on closures
  - 2. Never standardized by ECMA, but the normal practice with Node

#### ES6 Modules

- A module is a JavaScript file that exports one or more values (objects, functions or variables), using the export keyword
  - each module is a piece of code that is executed once it is loaded
- Any other JavaScript module can import the functionality offered by another module by importing it, with the import keyword
- Imports and exports <u>must</u> be at the top level
- Two main kinds of exports:
  - named exports (several per module)
  - default exports (one per module)

# Default Export

- Modules that only export single values
  - one per module
  - You are exporting a values, but not the name of the resource
- Syntax
  - export default <value>

```
export default str =>
str.toUpperCase();
// OTHER examples
export default {x: 5, y: 6};
export default "name";
function grades(student) {...};
export default grades;
```

### Named Exports

- Modules that export one or more values
  - several per module
  - Exports also the names
- Syntax
  - export <value>
  - export {<value>, <...>}

```
export const name = 'Luigi';
function grades(student) {...};
export grades;
const name = 'Luigi';
const anotherName = 'Fulvio';
export { name, anotherName }
// we can also rename them...
// export {name, anotherName as
teacher}
```

### **Imports**

- To import something exported by another module
- Syntax
  - import package from 'module-name'
- Imports are:
  - hoisted
  - read-only views on exports

# Import From a **Default** Export

```
--- module1.js ---
export default str =>
str.toUpperCase();
```

```
--- module2.js ---
import toUpperCase from './module1.js';
// you choose the name!
// another example
import uppercase from
'/home/app/module1.js';
// usage of the imported function
uppercase('test');
```

### Import From a Named Export

```
--- module1.js ---
const name = 'Luigi';
const anotherName = 'Fulvio';
export { name, anotherName };
```

```
--- module2.js ---
import { name, anotherName } from
'./module1.js';
// you can rename imported values, if
you want
import { name as first, anotherName as
second} from './module1.js';
// usage
console.log(first);
```

# Other Imports Options

- You can import everything a module exports
  - import \* from 'module'
- You can import a few of the exports (e.g., if exports {a, b, c}):
  - import {a} from 'module'
- You can import the default export alongside with any named exports:
  - import default, { name } from 'module'

https://v8.dev/features/modules

#### File extension

- Preferred: .mjs (ensure the server sets Content-Type: text/javascript)
- Also accepted: .js

#### Load in HTML

- <script type="module" src="main.js"></script>
- Only load the "main" modules, others will be loaded by import statements
- Only files loaded with type="module" may use import and export
- Modules are automatically loaded in defer mode
- Note: locally loading modules (file:///) does not work due to CORS

### ES6 Modules In Node.js

- Node.js started to support ES6 modules only recently
- From Node.js v14 (LTS)
  - Enabled by default
  - Must use a file extension of .mjs or specify "type": "module" in package.json
  - https://nodejs.org/docs/latest-v14.x/api/esm.html#esm\_enabling
- Beware: not all Node.js modules are provided as ES6 modules

#### CJS

#### CommonJS Modules

- The standard module format in Node.js
- Uses the .js or .cjs extension
- Not natively supported by browsers
  - Unless you use libraries such as RequireJS (<a href="https://requirejs.org/">https://requirejs.org/</a>)
- It is basically a wrapper around your module code

```
(function(exports, require, module, __filename, __dirname) {
// Module code actually lives in here
});
```

https://nodejs.org/docs/latest-v14.x/api/modules.html

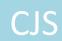

### CommonJS Imports

- To import something exported by another module
- const package = require('module-name')
  - Looked up in node\_modules
- const myLocalModule = require('./path/myLocalModule');
  - Looked up in a relative path from \_\_dirname or \$cwd

#### CJS

### CommonJS Exports

- Assign your exported variables by creating new properties in the object module.exports (shortcut: exports)
- Examples:

```
- exports.area = (r) => Math.PI * r ** 2;
- module.exports = class Square {
    constructor(width) {
        this.width = width;
     }
     area() {
        return this.width ** 2;
     }
    };
```

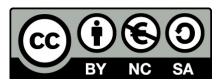

#### License

- These slides are distributed under a Creative Commons license "Attribution-NonCommercial-ShareAlike 4.0 International (CC BY-NC-SA 4.0)"
- You are free to:
  - Share copy and redistribute the material in any medium or format
  - Adapt remix, transform, and build upon the material
  - The licensor cannot revoke these freedoms as long as you follow the license terms.
- Under the following terms:
  - Attribution You must give <u>appropriate credit</u>, provide a link to the license, and <u>indicate if changes were</u> made. You may do so in any reasonable manner, but not in any way that suggests the licensor endorses you or your use.
  - NonCommercial You may not use the material for commercial purposes.
  - ShareAlike If you remix, transform, or build upon the material, you must distribute your contributions under the same license as the original.
  - No additional restrictions You may not apply legal terms or <u>technological measures</u> that legally restrict others from doing anything the license permits.
- https://creativecommons.org/licenses/by-nc-sa/4.0/

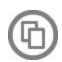

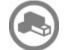

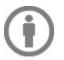

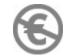

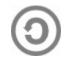